# Promising Practices: Creative Instruction Visual Note-Taking

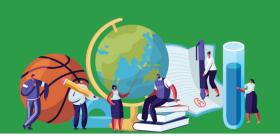

#### What is it?

Visual note-taking (or "doodle notes") can be structured by the teacher or left open for students to draw what they hear and focus on during the direct instruction/lecture. Using visual note-taking is one-way teachers can see what students understand from the lesson.

## **Impact?**

- Academic Engagement
- Cognitive Engagement:
- Motivation
- Study Skills

### **About**

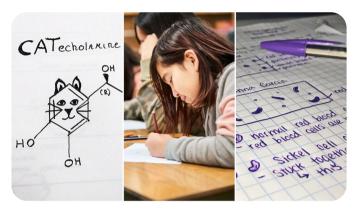

Photo Credit: kategisme/Twenty20; AJ\_Watt/iStock; sydneyskye/Twenty20;

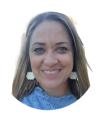

## **Submitted by:**

April Lesher Mesquite High School Gilbert Public Schools

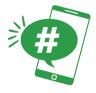

Show us how you did it:

**#PromisingPractices** 

#FreeTeacherResources

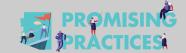

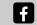

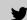

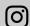

# Promising Practices: Creative Instruction Visual Note-Taking

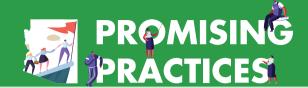

## Sample

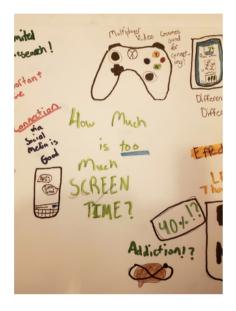

### **Grade Level**

6-12

### **Additional Resources**

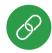

Edutopia Article

#### How to do it:

- Rethink Your Paper: Encourage students to play with spacing, vary text sizes, and add symbols anywhere on the page "to create a hierarchy of information that might be harder to capture in linear text."
- Start With a Little Practice: Encourage students to start off scribbling which gets the creative juices flowing and creates a comfortable setting for the introduction of the concept.
- Skip the Grading: Attaching a grade to visual note-taking might inhibit the student as they struggle to make sense of complex material, make them feel self-conscious, or simply be so subjective as to be meaningless—so provide feedback rather than a grade.
- **Join In:** Modeling visual note-taking techniques for your students can be a great way to inspire them to try something new.

Credit: How—and Why—to Introduce Visual Note-Taking to Your Students, Paige Tutt, 2021

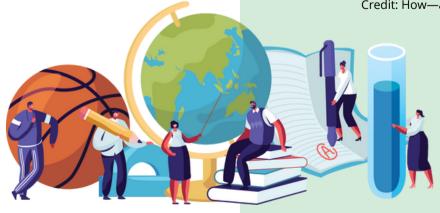

Office of the Maricopa County
School Superintendent
Steve Watson

schoolsup.org/promising-practices